## **Более удобный процесс создания overview-файлов**

В Xash3D возможно создание overview всего в одно нажатие. В режиме »dev overviev» «1» настройте параметры отображения, как вам нужно, и нажмите кнопку создания скриншота. Xash3D автоматичски сделает скриншот, сожмет входное пространство цвета до 8 бит и самостоятельно запишет скрипт overview. Конечно осталась возможность создавать overview точно также как и в оригинальной Half-Life. Для этого используйте »dev\_overview» «2».

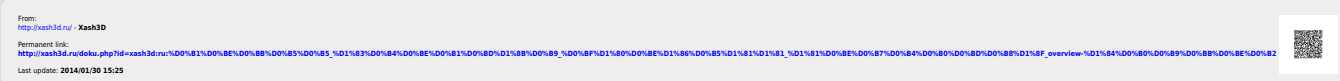